## **ed(1) Cheat Sheet**

## **ed is the standard editor**

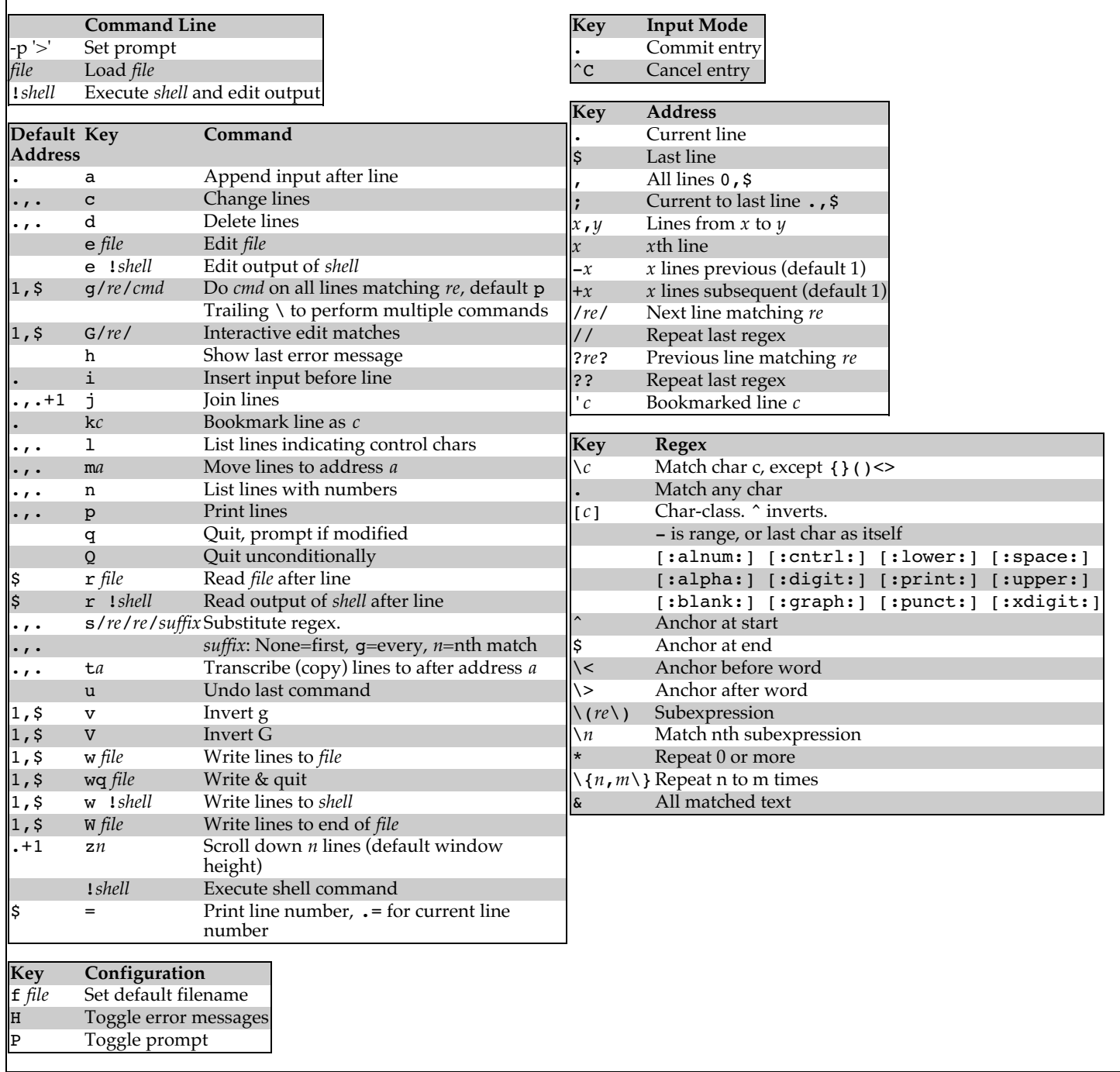

HISTORY

An ed command appeared in Version 1 AT&T UNIX.

Cheat sheet assembled by Mark Damon Hughes. https://mdhughes.tech/ Licensed under a Creative Commons Attribution 4.0 International license.